### jEdit – final presentation

Lukáš Daniš CTU FEE in Prague 9. 5. 2012

## About jEdit and my work

- jEdit is a multiplatform editor for programmers
- My task solution of toolbar adding dialog bug
  - NullPointerException and no info for user
  - Description of the bug was wrong, another reason why the bug occured – no action in dialog was selected

#### Solution details

- First idea was to add a warning dialog to notify user about no action selected after pressing OK
- Suggestion from developers
  - To not activate OK button until the action is selected
  - Only 17 lines of code added in one class

#### Evaluation of results

- The goal of fixing the bug was achieved
- Two patches sent, first was not accepted, but I got feedback from developer
- My second patch was not yet accepted, because I submitted it quite late.

### Screenshot

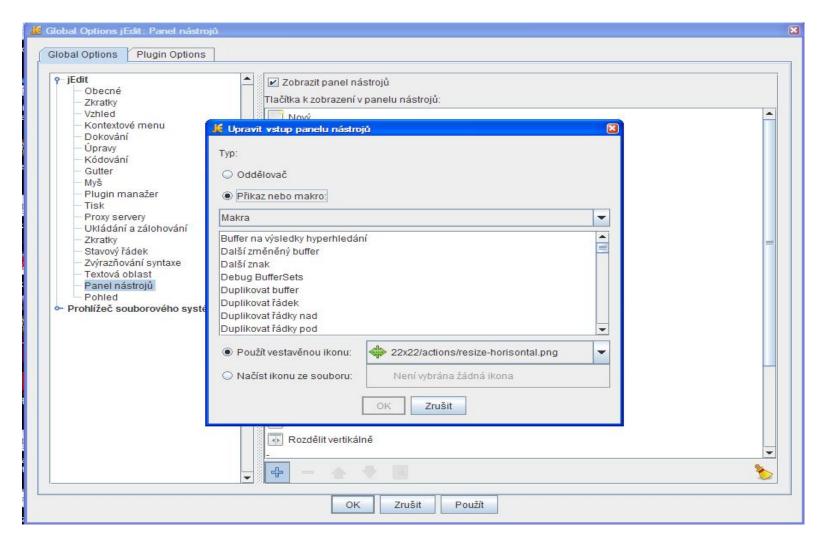

Lukáš Daniš - jEdit

## Cooperation with community

- No one talked to me until I posted first patch
- Everyone can do whan he wants and submit results to patch tracker
- On the patch tracker I got feedback from developer

# Thank you for your attention!